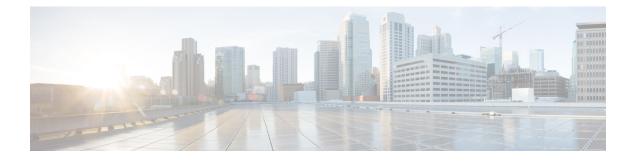

# **Precision Time Protocol (PTP)**

Precision Time Protocol (PTP) defines a method for distributing time across a network with its foundation based on the IEEE 1588-2008 standard.

This module describes the concepts around this protocol and details the various configurations involved.

- PTP Overview, on page 1
- ITU-T Telecom Profiles for PTP, on page 10
- PTP Delay Asymmetry, on page 20

# **PTP Overview**

The Precision Time Protocol (PTP), defined in the IEEE 1588 standard, achieves synchronization at nanosecond precision of real-time clocks across networked devices. These clocks are structured in a Master-Client hierarchy. PTP identifies the port connected to the device with the most accurate clock, known as the Master clock. All other devices within the network synchronize their clocks with the Master clock, and referred to as members. Ongoing exchange of timing messages ensures continual synchronization. PTP ensures the selection of the best available clock as the time source of the network (referred to as the grandmaster clock), with all other network clocks synchronized to this clock.

| Table | 1: Feature | History | Table |
|-------|------------|---------|-------|
|-------|------------|---------|-------|

| Feature name                                                                            | <b>Release Information</b> | Feature Description                                                                                                    |
|-----------------------------------------------------------------------------------------|----------------------------|----------------------------------------------------------------------------------------------------|
| Precision Time Protocol (PTP) on<br>Cisco 8011-2X2XP4L PLE Service<br>Endpoint Routers  | Release 7.11.1             | Introduced in this release on: Cisco<br>8011-2X2XP4L PLE Service<br>Endpoint Router.                                                                                                    |
|                                                                                         |                            | Precision Time Protocol (PTP) is<br>based on the IEEE 1588-2008 clock<br>synchronization standard and<br>enables clocks in a distributed<br>system to be synched with highly<br>precise clocks. The precision in<br>time synchronization is achieved<br>through packets that are transmitted<br>and received in a session between<br>the primary clock and secondary<br>clock. PTP also ensures that the<br>best clock is selected as a timing<br>source (the primary clock) and all<br>other clocks are synchronized with<br>the primary clock. |
| Precision Time Protocol (PTP) on<br>8202-32FH-M Routers and<br>88-LC0-36FH-M Line cards | Release 7.5.2              | With this release, support for<br>Precision Time Protocol (PTP)<br>telecom profiles 8273.2 and 8275.1<br>is extended to the following:<br>• 8202-32FH-M routers                                                                                                    |
|                                                                                         |                            | • 88-LC0-36FH-M line cards<br>Support of PTP profile 8273.2<br>allows distribution of time and<br>phase synchronization for a<br>packet-based network. Support of<br>PTP profile 8275.1 enables network<br>element interoperability for the<br>delivery of accurate phase and time<br>synchronization.                                                                                                    |

| Feature name                  | Release Information | Feature Description                                                                                                    |
|-------------------------------|---------------------|----------------------------------------------------------------------------------------------------|
| Precision Time Protocol (PTP) | Release 7.3.1       | Precision Time Protocol (PTP) is<br>based on the IEEE 1588-2008 clock<br>synchronization standard and<br>enables clocks in a distributed<br>system to be synched with highly<br>precise clocks. The precision in<br>time synchronization is achieved<br>through packets that are transmitted<br>and received in a session between<br>the master clock and the client<br>clock. PTP also ensures that the<br>best clock is selected as a timing<br>source (the master clock) and all<br>other clocks are synchronized with<br>the master clock. |

## Why PTP?

Smart grid power automation applications, such as peak-hour billing, virtual power generators, and outage monitoring and management, require precise time accuracy and stability. Timing precision improves network monitoring accuracy and troubleshooting ability.

In addition to providing time accuracy and synchronization, the PTP message-based protocol can be implemented on packet-based networks, such as Ethernet networks. The benefits of using PTP in an Ethernet network include:

- · Low cost and easy setup in existing Ethernet networks
- · Limited bandwidth requirement for PTP data packets

### **Routers and Delays**

In an IP network, routers provide a full-duplex communication path between network devices. Routers send data packets to packet destinations using an IP address information contained in the packets. When the router attempts to send multiple packets simultaneously, the router buffers some packets so that they aren't lost before they are sent. When the buffer is full, the router delays sending packets. This delay can cause device clocks on the network to lose synchronization with one another.

More delays can occur when packets entering a router are stored in its local memory while the router searches the address table to verify packet fields. This process causes variations in packet forwarding time latency, and these variations can result in asymmetrical packet delay times.

Adding PTP to a network can compensate for these latency and delay problems by correctly adjusting device clocks so that they stay synchronized with one another. PTP enables network routers to function as PTP devices, including boundary clocks (BCs) and transparent clocks (TCs).

For more information about PTP clock devices and their role in a PTP network, see the Key Terms and Concepts section.

# **Key Terms and Concepts**

### **PTP Clocks**

A PTP network is made up of PTP-enabled devices and devices that aren't using PTP. The PTP-enabled devices typically consist of the following clock types.

- Grandmaster (GM)—A network device physically attached to the primary time source, all clocks are synchronized to the grandmaster clock.
- Ordinary Clock (OC)—An ordinary clock is a 1588 clock with a single PTP port that can operate in one of the following modes:
  - Master mode—Distributes timing information over the network to one or more client clocks, thus
    allowing the client to synchronize its clock to the master.
  - Slave mode—Synchronizes its clock to a master clock. You can enable the slave mode on up to two
    interfaces simultaneously in order to connect to two different master clocks.
- Boundary Clock (BC)—The device participates in selecting the best master clock and can act as the master clock if no better clocks are detected.

The boundary clock starts its own PTP session with various downstream client clocks. The boundary clock mitigates the number of network hops and packet delay variations in the packet network between the Grandmaster and Client.

• **Transparent Clock (TC)**—A transparent clock is a device or a switch that calculates the time it requires to forward traffic and updates the PTP time correction field to account for the delay, making the device transparent in terms of time calculations.

#### Port State Machine and Best Master Clock Algorithm

This provides a method to determine the state of the ports in the network that remain passive (neither master nor client), run as a master (providing time to other clocks in the network), or run as secondaries (receiving time from other clocks in the network).

#### **Frequency and Time Selection**

The selection of the source to synchronize the device clock frequency is made by frequency synchronization which is described in the Source and Selection Points section of the *Frequency Synchronization* module in this document. The Announce, Sync, and Delay-request frequencies must be the same on the master and client.

#### **Delay Request-Response Mechanism**

The Delay Request-response mechanism (defined in section 11.3 of IEEE Std 1588-2008) lets a client port estimate the difference between its own clock-time and the clock-time of its master. The following options are supported:

- One-step mechanism The timestamp for a Sync message is sent in the Sync message itself.
- Two-step mechanism The timestamp for a Sync message is sent later in a Follow-up message.

When running a port in Client state, a router can send Delay-request messages and handle incoming Sync, Follow-up, and Delay-response messages. The timeout periods for both Sync and Delay-response messages are individually configurable.

### **Hybrid Mode**

Your router allows the ability to select separate sources for frequency and time-of-day (ToD). Frequency selection can be between any source of frequency available to the router, such as: BITS, GPS, SyncE, or IEEE 1588 PTP. The ToD selection is between the source selected for frequency and PTP, if available (ToD selection is from GPS, or PTP). This is known as hybrid mode, where a physical frequency source (BITS or SyncE) is used to provide frequency synchronization, while PTP is used to provide ToD synchronization.

Frequency selection uses the algorithm described in ITU-T recommendation G.781. The ToD selection is controlled using the time-of-day priority configuration. This configuration is found under the clock interface frequency synchronization configuration mode and under the global PTP configuration mode. It controls the order for which sources are selected for ToD. Values in the range of 1–254 are allowed, with lower numbers indicating higher priority.

The steps involved are detailed in this section Configuring PTP Hybrid Mode of the topic G.8275.1.

#### Time of Day (ToD) Support

The router receives GPS ToD messages in serial ASCII stream through the RS422 interface in one of the following configurable formats:

- NTP Type 4
- Cisco

### **Port States for PTP**

State machine indicates the behavior of each port. The possible states are:

| State        | Description                                                                                                    |
|--------------|----------------------------------------------------------------------------------------------------|
| INIT         | Port isn't ready to participate in PTP.                                                                                                    |
| LISTENING    | First state when a port becomes ready to participate<br>in PTP: In this state, the port listens to PTP masters<br>for a (configurable) period of time. |
| PRE-MASTER   | Port is ready to enter the MASTER state.                                                                                                    |
| MASTER       | Port provides timestamps for any Client or boundary clocks that are listening.                                                                         |
| UNCALIBRATED | Port receives timestamps from a Master clock but, the router's clock isn't yet synchronized to the Master clock.                                       |
| SLAVE        | Port receives timestamps from a Master clock and the router's clock is synchronized to the Master clock.                                               |

| State   | Description                                                                                                    |
|---------|----------------------------------------------------------------------------------------------------|
| PASSIVE | Port is aware of a better clock than the one it would<br>advertise if it was in MASTER state and isn't a Client<br>clock to that Master clock. |

## **How PTP Works?**

### **Message-Based Synchronization**

To ensure clock synchronization, PTP requires an accurate measurement of the communication path delay between the time source (master) and the receiver (client). PTP sends messages between the master and client device to determine the delay measurement. Then, PTP measures the exact message transmit and receive times and uses these times to calculate the communication path delay.

PTP then adjusts current time information contained in network data for the calculated delay, resulting in more accurate time information.

This delay measurement principle determines the path delay between devices on the network. The local clocks are adjusted for this delay using a series of messages sent between masters and clients. The one-way delay time is calculated by averaging the path delay of the transmit and receive messages. This calculation assumes a symmetrical communication path; however, routed networks don't necessarily have symmetrical communication paths, due to the various asymmetries in the network.

Using transparent clocks, PTP provides a method to measure and account for the delay in a time-interval field in network timing packets. This makes the routers temporarily transparent to the master and client nodes on the network. An end-to-end transparent clock forwards all messages on the network in the same way that a router does.

To read a detailed description of synchronization messages, see the PTP Event Message Sequences section.

### **PTP Event Message Sequences**

This section describes the PTP event message sequences that occur during synchronization.

### Synchronizing with Boundary Clocks

The ordinary and boundary clocks configured for the delay request-response mechanism use the following event messages to generate and communicate timing information:

- Sync
- Follow\_Up
- Delay\_Req
- Delay\_Resp

These messages are sent in the following sequence:

- The master sends a Sync message to the client and notes the time (t1) at which it was sent.
- The client receives the Sync message and notes the time of reception (t2).

- The master conveys to the client the timestamp t1 by embedding the timestamp t1 in a Follow\_Up message.
- The client sends a Delay\_Req message to the master and notes the time (t3) at which it was sent.
- The master receives the Delay\_Req message and notes the time of reception (t4).
- The master conveys to the client the timestamp t4 by embedding it in a Delay\_Resp message.

After this sequence, the client possesses all four timestamps. These timestamps can be used to compute the offset of the client clock relative to the master, and the mean propagation time of messages between the two clocks.

The offset calculation is based on the assumption that the time for the message to propagate from master to client is the same as the time required from client to master. This assumption isn't always valid on an Ethernet/IP network due to asymmetrical packet delay times.

#### Figure 1: Detailed Steps—Boundary Clock Synchronization

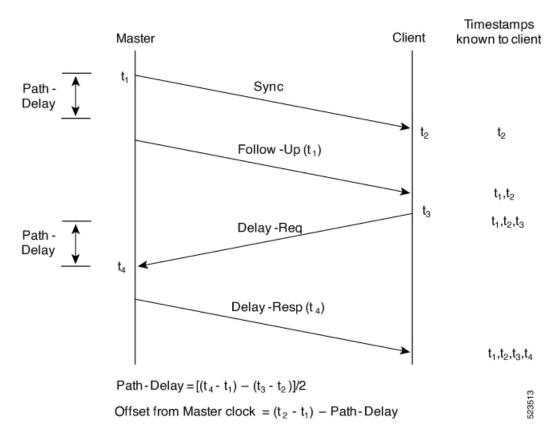

### Synchronizing the Local Clock

In an ideal PTP network, the master and client clocks operate at the same frequency. However, drift can occur on the network. Drift is the frequency difference between the master and client clock. You can compensate for drift by using the time stamp information in the device hardware and follow-up messages (intercepted by the router) to adjust the frequency of the local clock to match the frequency of the master clock.

# **PTP Support Information**

| Transport Media | <ul> <li>UDP over IPv4</li> <li>UDP over IPv6</li> <li>Ethernet</li> </ul>                                                                                                    |
|-----------------|----------------------------------------------------------------------------------------------------|
|                 |                                                                                                    |
| Messages        | • Signaling                                                                                                    |
|                 | • Announce                                                                                                    |
|                 | • Sync                                                                                                    |
|                 | • Follow-up                                                                                                    |
|                 | • Delay-request                                                                                                    |
|                 | • Delay-response                                                                                                    |
|                 | • Management                                                                                                    |
| Transport Modes | <ul> <li>Unicast: This is the default mode. All packets are sent as unicast messages. Unicast is applicable only for PTP over IP profiles.</li> <li>Multicast: All packets are sent as multicast messages. Multicast is the only mode for PTP over ethernet profiles.</li> </ul> |

This table lists different types of support information related to PTP:

# **Timing Profile and Class Support Matrix**

This table provides information on the timing profiles and class that are supported on the Cisco 8000 series routers and line cards.

Table 2: Timing Profile and Class Support Matrix

| Hardware Module                                                                                             | Supported Profile | Supported G.8273.2 Class | Cisco IOS XR Release |
|----------------------------------------------------------------------------------------------------|-------------------|--------------------------|----------------------|
| <ul> <li>8000-RP2 Route<br/>Processor</li> <li>88-LC0-36FH-M and<br/>8800-LC-36FH line<br/>cards</li> </ul> | G8275.1           | NA                       | Release 7.11.1       |
|                                                                                                    | G8273.2           | Class C                  |                      |
| <ul> <li>88-LC0-36FH-M line card</li> <li>8202-32FH-M router</li> </ul>                                     | G.8273.2          | Class C                  | Release 7.5.2        |
|                                                                                                    | G.8275.1          | NA                       |                      |

| Hardware Module                                                                                                    | Supported Profile                          | Supported G.8273.2 Class  | Cisco IOS XR Release |
|----------------------------------------------------------------------------------------------------|--------------------------------------------|---------------------------|----------------------|
| <ul> <li>88-LC0-36FH line<br/>card</li> <li>88-LC0-34H14FH line<br/>card</li> <li>8201-32FH router</li> </ul>       | G.8273.2<br>G.8275.1                       | Class C<br>NA             | Release 7.3.3        |
| <ul> <li>8201 router</li> <li>8202 router</li> <li>8800-LC-48H line card</li> <li>8800-LC-36FH line card</li> </ul> | G.8273.2<br>G.8275.1<br>G.8265.1<br>G.8263 | Class C<br>NA<br>NA<br>NA | Release 7.3.1        |

# **PTP Restrictions**

The following PTP restrictions apply to the Cisco 8000 Series Router:

- Sync2 interface is supported only if 10 MHz, 1 Pulse per Second (PPS) and time-of-day (ToD) ports are configured.
- PTP isn't supported with global MACSec.
- PTP isn't supported with MACSec on the same interface.

However, PTP is supported if MACSec isn't configured on the interface.

• PTP isn't supported with the global MACSec-FIPS-Post.

MACSec-FIPS-Post isn't available per interface.

- Transparent Clock isn't supported. One-step clock is supported. It can receive follow-up PTP packets, that is, it can support a two-step peer primary but it can't send follow-up PTP packets.
- When a subinterface is configured with encapsulation default or untag configuration, you must configure PTP on that subinterface, instead of the main interface.
- PTP is configurable on Gigabit Ethernet interfaces (1G, 10G, 40G, and 100G), Bundle Ethernet interfaces, and subinterfaces. PTP isn't configurable on LAG Ethernet subinterfaces.
- PTP is supported over individual bundle member links and not supported on Bundle-Ether interfaces.

# **PTP Best Practices**

In a network that also uses Synchronous Ethernet (SyncE) for frequency synchronization, it's crucial to avoid timing loops. Timing loops can lead to network instability and erratic behavior, such as the flapping between PHASE-ALIGNED and FREQUENCY-LOCKED states. This can have a detrimental impact on the performance and reliability of the network synchronization.

- Configuring multiple redundant paths in a network can inadvertently create timing loops. This is particularly true when the paths are arranged in a ring topology.
- When a node receives synchronization from SyncE and then provides PTP synchronization back into the network, a loop is created.

Here are some best practices to avoid timing loops:

- Both PTP and SyncE should be traceable back to the same primary clock source. This ensures consistency in the synchronization of the network and prevents discrepancies between different synchronization protocols.
- Use PTP's local priority settings to align with the priority of SyncE inputs. By doing so, the network can maintain a uniform synchronization hierarchy, where the same clock source that is preferred for SyncE is also preferred for PTP.

# **ITU-T Telecom Profiles for PTP**

Cisco IOS XR software supports ITU-T Telecom Profiles for PTP as defined in the ITU-T recommendations. A profile is a specific selection of PTP configuration options that are selected to meet the requirements of a particular application.

PTP lets you define separate profiles to adapt itself for use in different scenarios. A telecom profile differs in several ways from the default behavior defined in the IEEE 1588-2008 standard and the key differences are mentioned in the subsequent sections.

The following sections describe the ITU-T Telecom Profiles that are supported for PTP.

## G.8265.1

G.8265.1 profile fulfills specific frequency-distribution requirements in telecom networks. Features of the G.8265.1 profile are:

- Clock advertisement: G.8265.1 profile specifies changes to values used in Announce messages for advertising PTP clocks. The clock class value is used to advertise the quality level of the clock, while the other values aren't used.
- Clock Selection: G.8265.1 profile also defines an alternate Best Master Clock Algorithm (BMCA) to select port states and clocks is defined for the profile. This profile also requires to receive Sync messages (and optionally, Delay-Response messages) to qualify a clock for selection.
- **Port State Decision**: The ports are statically configured to be Master or Client instead of using state machines to dynamically set port states.
- **Packet Rates**: The packet rates higher than rates specified in the IEEE 1588-2008 standard are used. They are:
  - Sync/Follow-Up Packets: Rates from 128 packets-per-second to 16 seconds-per-packet
  - Delay-Request/Delay-Response Packets: Rates from 128 packets-per-second to 16 seconds-per-packet
  - Announce Packets: Rates from 8 packets-per-second to 64 packets-per-second.

- Transport Mechanism: G.8265.1 profile only supports the IPv4 PTP transport mechanism.
- Mode: G.8265.1 profile supports transport of data packets only in unicast mode.
- Clock Type: G.8265.1 profile only supports Ordinary Clock-type (a clock with only one PTP port).
- Domain Numbers: The domain numbers that can be used in a G.8265.1 profile network ranges 4–23.
- **Port Numbers**: All PTP port numbers can only be one (1) because all clocks in this profile network are Ordinary Clocks.
- G.8261 class-specification standard is supported.

G.8265.1 profile defines an alternate algorithm to select between different master clocks based on the local priority given to each master clock and their quality levels (QL). This profile also defines Packet Timing Signal Fail (PTSF) conditions to identify the master clocks that don't qualify for selection. They are:

- PTSF-lossSync condition: Raised for master clocks that don't receive a reliable stream of Sync and Delay-Resp messages. Cisco IOS XR software requests Sync and Delay-Resp grants for each configured master clock to track the master clock with this condition.
- **PTSF-lossAnnounce condition**: Raised for master clocks that don't receive a reliable stream of Announce messages.
- **PTSF-unusable condition**: Raised for master clocks that receives a reliable stream of Announce, Sync, and Delay-Resp messages, but not usable by client clocks. Cisco IOS XR software doesn't use this condition.

### Configuring Global G.8265.1 Master Profile

The following configuration describes the steps involved creating a global configuration profile for a PTP interface that can then be assigned to any interface as required. It uses the G.8265.1 profile as an example:

```
Step 1 Configure a G.8265.1 master profile.
```

```
Router# config
Router(config)# ptp
Router(config-ptp)# clock
Router(config-ptp-clock)# domain 4
Router(config-ptp-clock)# profile g.8265.1 clock-type master
Router(config-ptp-clock)# exit
```

**Step 2** Configure the specifics of the G.8265.1 master profile.

```
Router(config-ptp)# profile master
Router(config-ptp-profile)# transport ipv4
Router(config-ptp-profile)# sync frequency 32
Router(config-ptp-profile)# announce frequency 1
Router(config-ptp-profile)# delay-request frequency 32
Router(config-ptp-profile)# end
```

**Step 3** Verify the configured PTP profile details using the **show run ptp** command.

Router# **show run ptp** Wed Feb 28 11:16:05.943 UTC ptp clock domain 4 profile g.8265.1 clock-type master

```
!
profile master
transport ipv4
sync frequency 32
announce frequency 1
delay-request frequency 32
!
```

### Configuring Global G.8265.1 Client Profile

The following configuration describes the steps involved creating a global configuration profile for a PTP interface that can then be assigned to any interface as required. It uses the G.8265.1 profile as an example:

**Step 1** Configure a global G.8265.1 client profile.

```
Router# config
Router(config)# ptp
Router(config-ptp)# clock
Router(config-ptp-clock)# domain 4
Router(config-ptp-clock)# profile g.8265.1 clock-type slave
Router(config-ptp-clock)# exit
```

**Step 2** Configure the specifics of the G.8265.1 client profile.

```
Router(config-ptp)# profile slave
Router(config-ptp-profile)# transport ipv4
Router(config-ptp-profile)# sync frequency 32
Router(config-ptp-profile)# announce frequency 1
Router(config-ptp-profile)# delay-request frequency 32
Router(config-ptp-profile)# end
```

**Step 3** Verify the configured PTP profile details using the **show run ptp** command.

Router# show run ptp

```
Wed Feb 28 11:16:05.943 UTC
ptp
clock domain 4
profile g.8265.1 clock-type slave
!
profile slave
transport ipv4
sync frequency 32
announce frequency 1
delay-request frequency 32
!
```

### **Configuring the PTP Master Interface**

The following configuration describes the steps involved in configuring a PTP interface to be a Master.

**Step 1** Configure the PTP interface to be a Master.

```
Router# config
Router(config)# interface HundredGigE 0/0/0/0
Router(config-if)# ipv4 address 18.1.1.1/24
Router(config-if)# ptp
Router(config-if-ptp)# profile master
Router(config-if-ptp)# port state master-only
Router(config-if-ptp)# end
```

**Step 2** Verify the port state details using the **show run interface** command.

```
Router# show run interface HundredGigE 0/0/0/0
interface HundredGigE0/0/0/0
ptp
profile master
port state master-only
!
```

### G.8263 Standard

G.8263 is the performance compliance standard for the clocks with the G.8265.1 profile configured. These clocks drive frequency synchronization based on the PTP packets that are received at the secondary devices from a traceable primary device. To handle excess PDV in the network, a special servo mode is enabled by configuring the **network-type high-pdv** command in the PTP configuration.

### Table 3: Feature History Table

| Feature Name                                                          | Release Information | Feature Description                                                                                                    |
|-----------------------------------------------------------------------|---------------------|----------------------------------------------------------------------------------------------------|
| ITU-T G.8263 standard for client<br>clock with ITU-T G.8265.1 profile | Release 7.3.1       | ITU-T G.8263 is a performance<br>compliance standard for client<br>clocks configured with ITU-T<br>G.8265.1 profiles. These clocks<br>drive frequency synchronization<br>based on the PTP packets received<br>at the secondary devices, from<br>traceable primary devices. |

#### Configuring High PDV Mode on the Client Clock

**Step 1** Configure telecom profile G.8265.1 and clock-type as client using the **profile** command.

```
Router# config
Router(config)# ptp
Router(config-ptp)# clock
Router(config-ptp-clock)# domain 4
Router(config-ptp-clock)# profile g.8265.1 clock-type slave
Router(config-ptp-clock)# commit
Router(config-ptp-clock)# exit
```

**Step 2** Configure the network type as high PDV using the **network-type high-pdv** command.

Router(config-ptp)# network-type high-pdv
Router(config-ptp)# end

**Step 3** Verify the configured PTP profile details using the **show run ptp** command.

```
ptp
clock
domain 4
profile g.8265.1 clock-type slave
!
network-type high-pdv
!
```

# G.8275.1

G.8275.1 profile fulfills the time-of-day and phase synchronization requirements in telecom networks with all network devices participating in the PTP protocol. G.8275.1 profile provides better frequency stability for the time-of-day and phase synchronization.

| Table | 4: Feature | History | Table |
|-------|------------|---------|-------|
|-------|------------|---------|-------|

| Feature Name           | Release Information | Feature Description                                                                                                    |
|------------------------|---------------------|----------------------------------------------------------------------------------------------------|
| ITU-T G.8275.1 profile | Release 7.3.1       | This feature supports the<br>architecture defined in ITU-T<br>G.8275 for systems requiring<br>accurate phase and time<br>synchronization, phase or<br>time-of-day synchronization is<br>required, and where each network<br>device participates in the PTP<br>protocol. Support of this capability<br>is extended on the Cisco 8000<br>Series router in this release. |

Features of the G.8275.1 profile are:

- **Synchronization Model**: G.8275.1 profile adopts a hop-by-hop synchronization model. Each network device in the path from master to client synchronizes its local clock to upstream devices and provides synchronization to downstream devices.
- Clock Selection: G.8275.1 profile also defines an alternate BMCA that selects a clock for synchronization and port state for the local ports of all devices in the network is defined for the profile. The parameters defined as a part of the BMCA are:
  - Clock Class
  - Clock Accuracy
  - Offset Scaled Log Variance
  - Priority 2
  - Clock Identity
  - Steps Removed
  - Port Identity
  - notSlave flag

• Local Priority

- **Port State Decision**: The port states are selected based on the alternate BMCA algorithm. A port is configured to a master-only port state to enforce the port to be a master for multicast transport mode.
- **Packet Rates**: The nominal packet rate for Announce packets is 8 packets-per-second and 16 packets-per-second for Sync/Follow-Up and Delay-Request/Delay-Response packets.
- Transport Mechanism: G.8275.1 profile only supports the Ethernet PTP transport mechanism.
- Mode: G.8275.1 profile supports transport of data packets only in multicast mode. The forwarding is done based on a forwardable or nonforwardable multicast MAC address.
- Clock Type: G.8275.1 profile supports the following clock types:
  - **Telecom Grandmaster (T-GM)**: T-GM provides timing to all other devices on the network. It doesn't synchronize its local clock with any other network element other than the Primary Reference Time Clock (PRTC).
  - Telecom Boundary Clock (T-BC): T-BC synchronizes its local clock to a T-GM or an upstream T-BC, and provides timing information to downstream T-BCs or T-TSCs. If at a given point in time there are no higher quality clocks available to a T-BC to synchronize to, it may act as a grandmaster.
  - **Telecom Time Slave Clock (T-TSC)**: T-TSC synchronizes its local clock to another PTP clock (usually the T-BC), and doesn't provide synchronization through PTP to any other device.
- **Domain Numbers**: The domain numbers that can be used in a G.8275.1 profile network ranges 24–43. The default domain number is 24.

The following figure describes a sample G.8275.1 topology.

#### Figure 2: A Sample G.8275.1 Topology

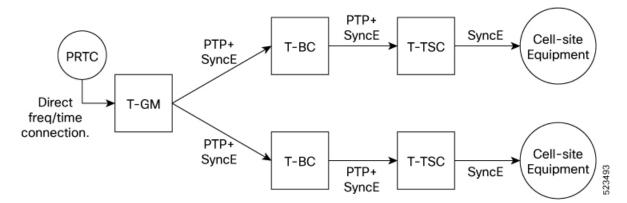

### Configuring Global G.8275.1 Profile

The following configuration describes the steps involved creating a global PTP configuration profile that can be applied at an interface level. It uses the G.8275.1 profile as an example:

**Step 1** Configure the G.8275.1 clock type.

Router# config
Router(config)# ptp
Router(config-ptp)# clock
Router(config-ptp-clock)# domain 24
Router(config-ptp-clock)# profile g.8275.1 clock-type T-BC
Router(config-ptp-clock)# exit

**Step 2** Configure the G.8275.1 client profile.

Router(config-ptp)# profile slave
Router(config-ptp-profile)# multicast target-address ethernet 01-1B-19-00-00-00
Router(config-ptp-profile)# transport ethernet
Router(config-ptp-profile)# sync frequency 16
Router(config-ptp-profile)# announce frequency 8
Router(config-ptp-profile)# delay-request frequency 16
Router(config-ptp-profile)# delay-request frequency 16
Router(config-ptp-profile)# exit

**Step 3** Configure the G.8275.1 master profile.

```
Router(config-ptp)# profile master
Router(config-ptp-profile)# multicast target-address ethernet 01-1B-19-00-00-00
Router(config-ptp-profile)# transport ethernet
Router(config-ptp-profile)# sync frequency 16
Router(config-ptp-profile)# announce frequency 8
Router(config-ptp-profile)# delay-request frequency 16
Router(config-ptp-profile)# delay-request frequency 16
Router(config-ptp-profile)# exit
```

**Step 4** Enable the logging of servo events.

```
Router(config-ptp)# physical-layer-frequency
Router(config-ptp)# log
Router(config-ptp-log)# servo events
Router(config-ptp-log)# end
```

**Step 5** Verify the configured PTP profile details using the **show run ptp** command.

```
Router# show run ptp
Wed Feb 28 11:16:05.943 UTC
ptp
clock
 domain 24
 profile g.8275.1 clock-type T-BC
 Т
profile slave
 multicast target-address ethernet 01-1B-19-00-00-00
 transport ethernet
 sync frequency 16
 announce frequency 8
 delay-request frequency 16
1
profile master
 multicast target-address ethernet 01-1B-19-00-00-00
 transport ethernet
 sync frequency 16
 announce frequency 8
 delay-request frequency 16
 1
physical-layer-frequency
1οα
 servo events
1
```

### **Configuring the PTP Master Interface**

This procedure describes the steps involved in configuring a PTP interface to be a Master.

```
Step 1 Configure the PTP interface to be a Master.
Router# config
Router(config)# interface HundredGigE 0/0/0/0
Router(config-if)# ptp
Router(config-if-ptp)# profile master
Router(config-if-ptp)# port state master-only
Router(config-if-ptp)# end
```

**Step 2** Verify the port state details using the **show run interface** command.

```
Router# show run interface HundredGigE 0/0/0/0
interface HundredGigE0/0/0/0
ptp
profile master
port state master-only
!
```

## **Configuring the PTP Client Interface**

This procedure describes the steps involved in configuring a PTP interface to be a Client.

**Step 1** Configure the PTP interface to be a Client.

```
Router# config
Router(config)# interface HundredGigE 0/0/0/1
Router(config-if)# ptp
Router(config-if-ptp)# profile slave
Router(config-if-ptp)# port state slave-only
outer(config-if-ptp)# end
```

**Step 2** Verify the port state details using the **show run interface** command.

```
Router# show run interface HundredGigE 0/0/0/1
interface HundredGigE0/0/0/1
ptp
profile slave
port state slave-only
```

### **Configuring PTP Hybrid Mode**

This procedure describes the steps involved in configuring the router in a hybrid mode. You can configure a hybrid mode by selecting PTP for phase and time-of-day (ToD) and another source for the frequency.

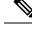

Note

 G.8275.1 PTP profile supports only the hybrid mode. It's mandatory to have a hybrid mode for the G8275.1 profile for T-BC and T-TSC clock types. By default, the hybrid mode is used, regardless of the physical-layer-frequency configuration.

**Step 1** Configure Frequency Synchronization for an Interface. The time-of-day-priority setting specifies that SyncE to be used as a ToD source if there's no source available with a lower priority.

```
Router# config
Router(config)# frequency synchronization
Router(config)# commit
Router(config)# interface HundredGigE 0/0/0/0
Router(config-if)# frequency synchronization
Router(config-if-freqsync)# selection input
Router(config-if-freqsync)# time-of-day-priority 100
Router(config-if-freqsync)# end
```

#### **Step 2** Verify PTP Hybrid Mode.

Router# show frequency synchronization selection location 0/RP0/CP\$

```
Tue Feb 6 06:34:17.627 UTC
Node 0/RP0/CPU0:
_____
Selection point: TO-SEL-B (3 inputs, 1 selected)
Last programmed 00:01:04 ago, and selection made 00:00:24 ago
Next selection points
SPA scoped : None
Node scoped : CHASSIS-TOD-SEL
Chassis scoped: LC TX SELECT
Router scoped : None
Uses frequency selection
Used for local line interface output
S Input Last Selection Point QL Pri Status
1 HundredGigE 0/0/0/0 0/2/CPU0 ETH RXMUX 1 ePRTC 1 Locked
PTP [0/RP0/CPU0] n/a PRS 254 Available
Internal0 [0/RP0/CPU0] n/a ST3E 255 Available
Selection point: T4-SEL (3 inputs, 1 selected)
Last programmed 00:01:04 ago, and selection made 00:00:24 ago
Next selection points
SPA scoped : None
Node scoped : None
Chassis scoped: None
Router scoped : None
Uses frequency selection
Used for local clock interface output
S Input Last Selection Point OL Pri Status
__ _____ ____ ____
1 HundredGigE 0/0/0/0 0/2/CPU0 ETH RXMUX 1 ePRTC 1 Locked
PTP [0/RP0/CPU0] n/a PRS 254 Available
InternalO [0/RP0/CPU0] n/a ST3E 255 Available
Selection point: 1588-SEL (2 inputs, 1 selected)
Last programmed 00:01:04 ago, and selection made 00:00:24 ago
Next selection points
SPA scoped : None
```

Node scoped : None

Router scoped : None

Chassis scoped: None Router scoped : None Uses frequency selection S Input Last Selection Point QL Pri Status \_\_ \_\_\_\_\_ \_\_\_\_ \_\_\_\_ \_\_\_\_ \_\_\_\_\_ 1 HundredGigE 0/0/0/0 0/2/CPU0 ETH RXMUX 1 ePRTC 1 Locked InternalO [0/RP0/CPU0] n/a ST3E 255 Available Selection point: CHASSIS-TOD-SEL (2 inputs, 1 selected) Last programmed 00:00:53 ago, and selection made 00:00:51 ago Next selection points SPA scoped : None Node scoped : None Chassis scoped: None Router scoped : None Uses time-of-day selection S Input Last Selection Point Pri Time Status \_\_ \_\_\_\_\_ \_\_\_ \_\_\_ \_\_\_ \_\_\_\_ \_\_\_\_\_ 1 PTP [0/RP0/CPU0] n/a 100 Yes Available HundredGigE 0/0/0/0 0/RP0/CPU0 T0-SEL-B 1 100 No Available RP/0/RP0/CPU0:SF-D# RP/0/RP0/CPU0:SF-D# RP/0/RP0/CPU0:SF-D#show frequency synchronization selection location 0/RP0/CP\$ Thu Jan 1 00:16:56.105 UTC Node 0/RP0/CPU0: \_\_\_\_\_ Selection point: TO-SEL-B (3 inputs, 1 selected) Last programmed 00:01:09 ago, and selection made 00:00:29 ago Next selection points SPA scoped : None Node scoped : CHASSIS-TOD-SEL Chassis scoped: LC TX SELECT Router scoped : None Uses frequency selection Used for local line interface output S Input Last Selection Point QL Pri Status 1 HundredGigE 0/0/0/0 0/2/CPU0 ETH RXMUX 1 ePRTC 1 Locked PTP [0/RP0/CPU0] n/a PRS 254 Available Internal0 [0/RP0/CPU0] n/a ST3E 255 Available Selection point: T4-SEL (3 inputs, 1 selected) Last programmed 00:01:09 ago, and selection made 00:00:29 ago Next selection points SPA scoped : None Node scoped : None Chassis scoped: None Router scoped : None Uses frequency selection Used for local clock interface output S Input Last Selection Point QL Pri Status -- ----- ---- ----- -----1 HundredGigE 0/0/0/0 0/2/CPU0 ETH RXMUX 1 ePRTC 1 Locked PTP [0/RP0/CPU0] n/a PRS 254 Available InternalO [0/RP0/CPU0] n/a ST3E 255 Available Selection point: 1588-SEL (2 inputs, 1 selected) Last programmed 00:01:09 ago, and selection made 00:00:29 ago Next selection points SPA scoped : None Node scoped : None Chassis scoped: None

Uses frequency selection S Input Last Selection Point QL Pri Status 1 HundredGigE 0/0/0/0 0/2/CPU0 ETH RXMUX 1 ePRTC 1 Locked Internal0 [0/RP0/CPU0] n/a ST3E 255 Available Selection point: CHASSIS-TOD-SEL (2 inputs, 1 selected) Last programmed 00:00:57 ago, and selection made 00:00:56 ago Next selection points SPA scoped : None Node scoped : None Chassis scoped: None Router scoped : None Uses time-of-day selection S Input Last Selection Point Pri Time Status \_\_ \_\_\_\_\_ \_\_\_ \_\_\_ \_\_\_ \_\_\_\_\_ \_\_\_\_\_\_ 1 PTP [0/RP0/CPU0] n/a 100 Yes Available HundredGigE 0/0/0/0 0/RP0/CPU0 T0-SEL-B 1 100 No Available

# **PTP Delay Asymmetry**

Configure PTP delay asymmetry to offset the static delays on a PTP path that occur due to different route selection for forward and reverse PTP traffic. Delays can also be due to any node having different delay for ingress or egress path. These delays can impact PTP accuracy due to the asymmetry in PTP. With this feature, you can enable a higher degree of accuracy in the PTP server performance leading to better synchronization between real-time clocks of the devices in a network.

Configuration of this delay asymmetry provides an option to configure static delays on a client clock for every server clock. You can configure this delay value in microseconds and nanoseconds. Configured PTP delay asymmetry is also synchronized with the Servo algorithm.

| Feature Name        | <b>Release Information</b> | Description                                                                                                    |
|---------------------|----------------------------|----------------------------------------------------------------------------------------------------|
| PTP Delay Asymmetry | Release 7.3.2              | Any delays on Precision Time<br>Protocol (PTP) paths can impact<br>PTP accuracy and in turn impact<br>clock settings for all devices in a<br>network. This feature allows you<br>to configure the static asymmetry<br>such that the delay is accounted for<br>and the PTP synchronization<br>remains accurate.<br>The <b>delay-symmetry</b> command is<br>introduced for this feature. |

#### Table 5: Feature History Table

Note

- If you configure multiple PTP delay asymmetries for the same PTP profile, the latest PTP delay asymmetry that you configure is applied to the PTP profile.
  - For G8275.1 and G8275.2 PTP profiles, PTP delay asymmetry is supported for both, client port and dynamic port that act as a client.
  - Fixed delay can be measured by using any test and measurement tool. Fixed delay can be compensated by using the positive or negative values. For example, if the fixed delay is +10 nanoseconds, configure -10 nanoseconds to compensate the fixed delay.

A positive value indicates that the server-to-client propagation time is longer than the client-to-server propagation time, and conversely for negative values.

## **Supported PTP Profiles**

The following PTP profiles support the configuration of PTP delay asymmetry:

- PTP over IP (G8275.2 or default profile)
- PTP over L2 (G8275.1)

## **PTP Delay Asymmetry Restrictions**

- PTP delay asymmetry can be configured only on the PTP port of the grandmaster clock, which can either be a boundary clock or an ordinary clock.
- PTP delay asymmetry is supported for delay compensation of fixed cables and not for variable delay in the network.
- PTP delay asymmetry can be configured within the range of 3 microseconds and -3 microseconds or 3000 nanoseconds and -3000 nanoseconds.

# **Configuring PTP Delay Asymmetry**

**Step 1** Configure PTP delay asymmetry on the client side.

```
Router# configure
Router(config)# interface HundredGigE 0/1/0/0
Router(config-if)# ptp
Router(config-if-ptp)# delay-asymmetry 3 microseconds
Router(config-if-ptp)# end
```

**Step 2** To verify if PTP delay asymmetry is applied, use the **show ptp foreign-masters** command.

```
Router# show ptp foreign-masters
Sun Nov 1 10:19:21.874 UTC
Interface HundredGigEO/1/0/0 (PTP port number 1)
IPv4, Address 209.165.200.225, Unicast
Configured priority: 1
Configured clock class: None
```

Configured delay asymmetry: 3 microseconds <- configured variable delay asymmetry value
Announce granted: every 2 seconds, 300 seconds
Sync granted: 16 per-second, 300 seconds
Delay-resp granted: 16 per-second, 300 seconds
Qualified for 2 minutes, 45 seconds
Clock ID: 80e01dfffe8ab73f
Received clock properties:
Domain: 0, Priority1: 128, Priority2: 128, Class: 6
Accuracy: 0x22, Offset scaled log variance: 0xcd70
Steps-removed: 1, Time source: GPS, Timescale: PTP
Frequency-traceable, Time-traceable
Current UTC offset: 37 seconds (valid)
Parent properties:
Clock ID: 80e01dfffe8ab73f
Port number: 1</pre>

**Step 3** To validate the approximate compensated delay value, use the **show ptp platform servo** command.

Last setTime: 0.000000000 flag:0 Last stepTime:0 Last adjustFreq:-5093

Router# show ptp platform servo Mon Jun 27 22:32:44.912 UTC Servo status: Running Servo stat index: 2 Device status: PHASE LOCKED Servo Mode: Hybrid Servo log level: 0 Phase Alignment Accuracy: -2 ns Sync timestamp updated: 18838 Sync timestamp discarded: 0 Delay timestamp updated: 18837 Delay timestamp discarded: 0 Previous Received Timestamp T1: 1657002314.031435081 T2: 1657002314.031436686 T3: 1657002314.026815770 T4: 1657002314.026814372 Last Received Timestamp T1: 1657002314.031435081 T2: 1657002314.031436686 T3: 1657002314.088857790 T4: 1657002314.088856392 Offset from master: 0 secs, 1502 nsecs <<--compensated value shows 1.5 microseconds because the</p> asymmetry configured under the interface is 3 microseconds.->> Mean path delay : 0 secs, 103 nsecs setTime():0 stepTime():0 adjustFreq():2